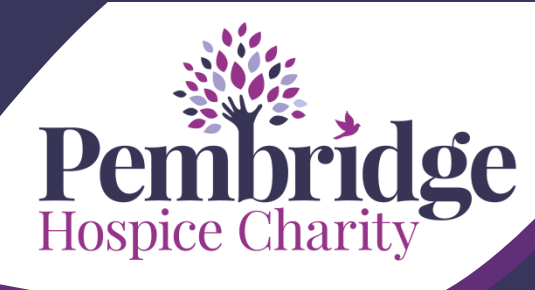

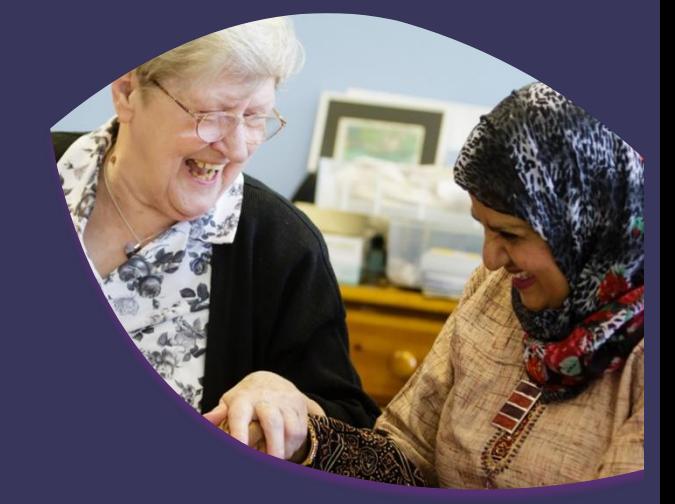

## **Sponsorship Checklist**

"Life with a terminal illness can mean coping with pain, fear and loneliness. Your support will ensure that our caring staff can give local people and their families the support they need to live life to the fullest." - *Cathy Saraby, Senior Nurse*

## **Follow these 10 golden rules and you will hit your target in no time!**

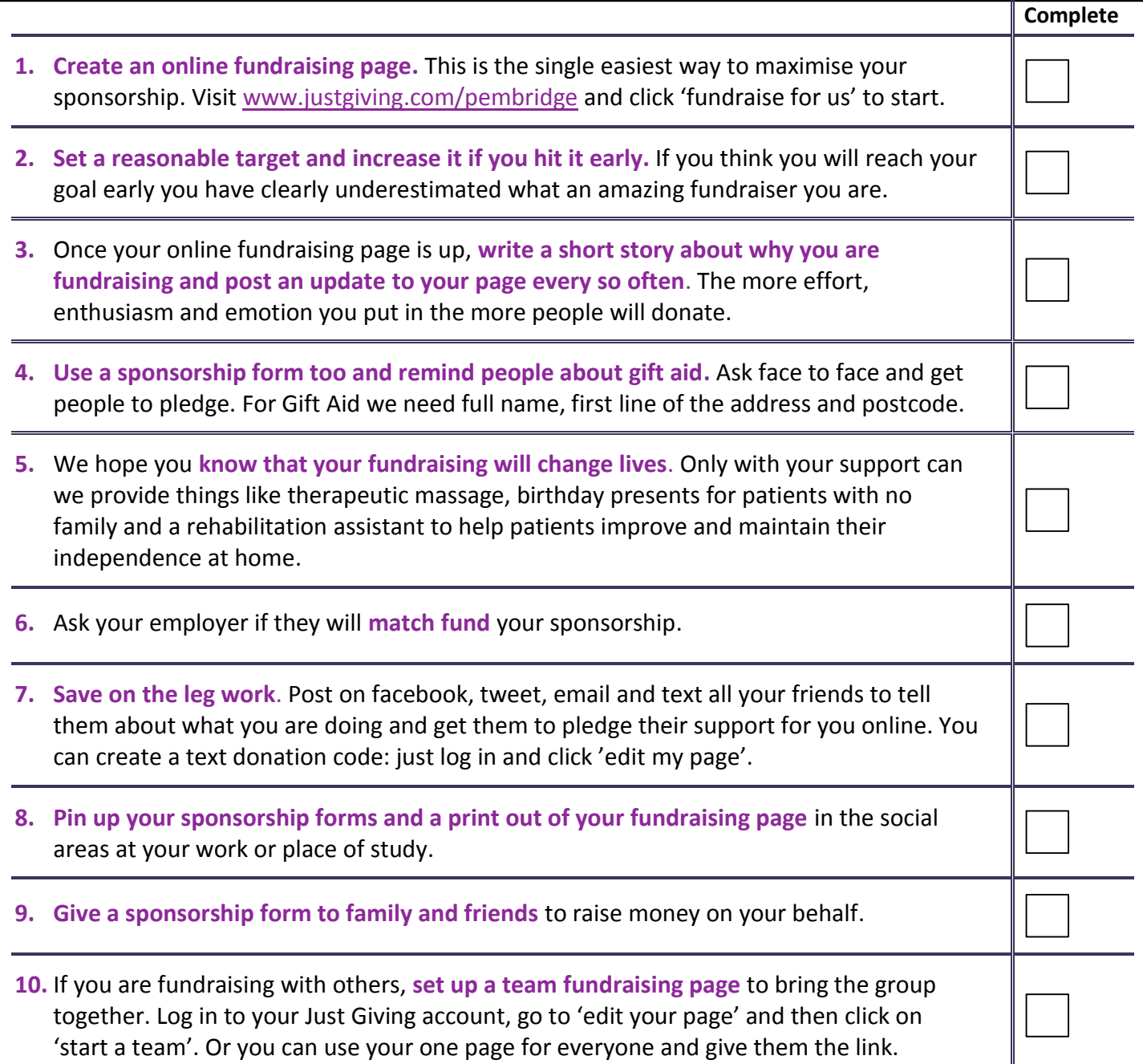

## **Good luck!!**